# Equation de droites

Le plan est muni d'un repère.

#### $1.$

# Equation de droites

Propriété : - Droite parallèle à l'axe des abscisses : droite d'équation  $y = k$  (*k* réel) - Droite parallèle à l'axe des ordonnées : droite d'équation  $x = k | (k \text{ réel})$ - Droite non parallèle aux axes : droite d'équation  $y = ax + b$  (a et b réels)  $a$  est appelé coefficient directeur de la droite. b est l'ordonnée à l'origine. (car  $y = b$  quand  $x = 0$ ).

 $2.$ 

# Calcul du coefficient directeur d'une droite

| Methode                                                                                                    | : $\text{coeff}(AB) = \frac{y_B - y_A}{x_B - x_A}$ noté aussi $\text{coeff}(AB) = \frac{\Delta y}{\Delta x}$      |
|----------------------------------------------------------------------------------------------------|----------------------------------------------------------------------------------------------------|
| Example                                                                                                    | : $\text{Déterminer l'équation de la droite (AB) pour A (3; -5) et B (-1; 4).$                                    |
| On cherche l'équation sous la forme $y = ax + b$                                                                 |                                                                                                    |
| Methode                                                                                                    | : $\text{Etape 1 : Calculate } a$ avec la formule : $a = \frac{\Delta y}{\Delta x} = \frac{y_B - y_A}{x_B - x_A}$ |
| Etape 2 : Calculate $b$ en remplaçant $x$ et $y$ par les coordinates de $A$ ou $B$ .\n                           |                                                                                                    |
| Etape 1 : $a = \frac{y_B - y_A}{x_B - x_A} = \frac{4 + 5}{-1 - 3} = \frac{9}{-4} = \frac{-9}{4}$ \n              |                                                                                                    |
| Etape 2 : On a : $y = \frac{-9}{4}x + b$ .                                                                       |                                                                                                    |
| A appartient à la droite donc ses coordonnées vérifient l'équation d'où : $\frac{-9}{4} \times 3 + b = -5$       |                                                                                                    |
| done $\frac{-27}{4} + b = -5$ et donc $b = -5 + \frac{27}{4} = \frac{7}{4}$                                      |                                                                                                    |
| Conclusion : la droite (AB) a pour équation : $\boxed{y = \frac{-9}{4}x - \frac{7}{4}}$                          |                                                                                                    |
| Bernarque : pour $x = -1$ on trouve bien $y = 4$ donc les cordonnées de $B$ vérifient l'équation ce qui aseure\n |                                                                                                    |

**Remarque** : pour  $x = -1$ , on trouve bien  $y = 4$  donc les coordonnées de B vérifient l'équation, ce qui assure que l'équation trouvée est correcte.

#### Lecture du coefficient directeur d'une droite

- Etape 1 : Choisir deux points A et B sur la droite. (points situés sur un nœud du quadrillage). - Etape 2 : Lire les coordonnées du vecteur  $\overrightarrow{AB}$ . Exemple :  $\overrightarrow{AB}$  (2  $\sum_{\Delta x}$ ; 3  $\sum_{\Delta y}$ ). - Etape 3 : On en déduit le coefficient directeur :  $a = \frac{\Delta y}{\Delta x} = \frac{3}{2}$ 

Voir exercices interactifs proposés pour s'entraîner.

#### 4.

### Droites parallèles ou sécantes

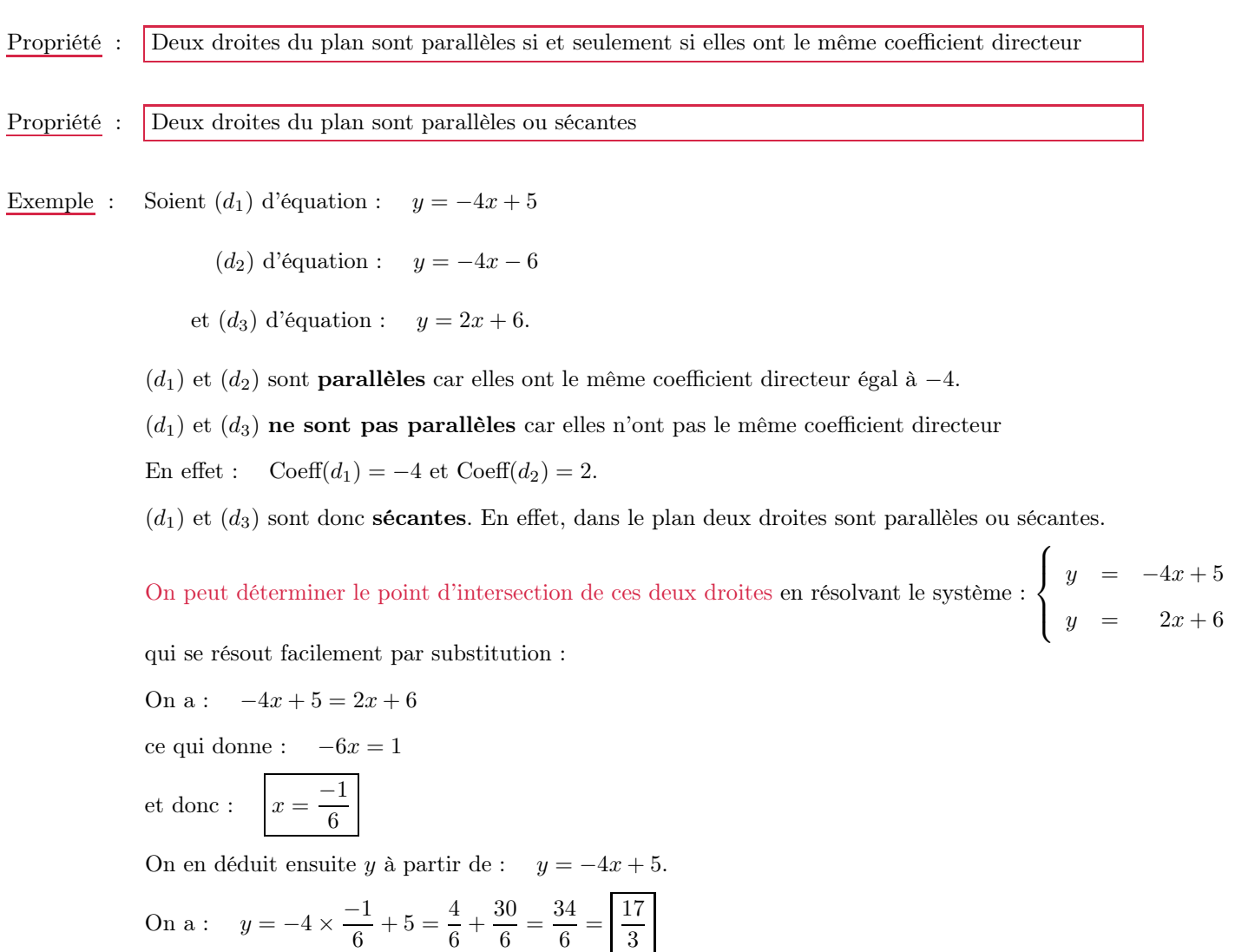

3.

 $\underline{\text{Méthode}}\,$  :